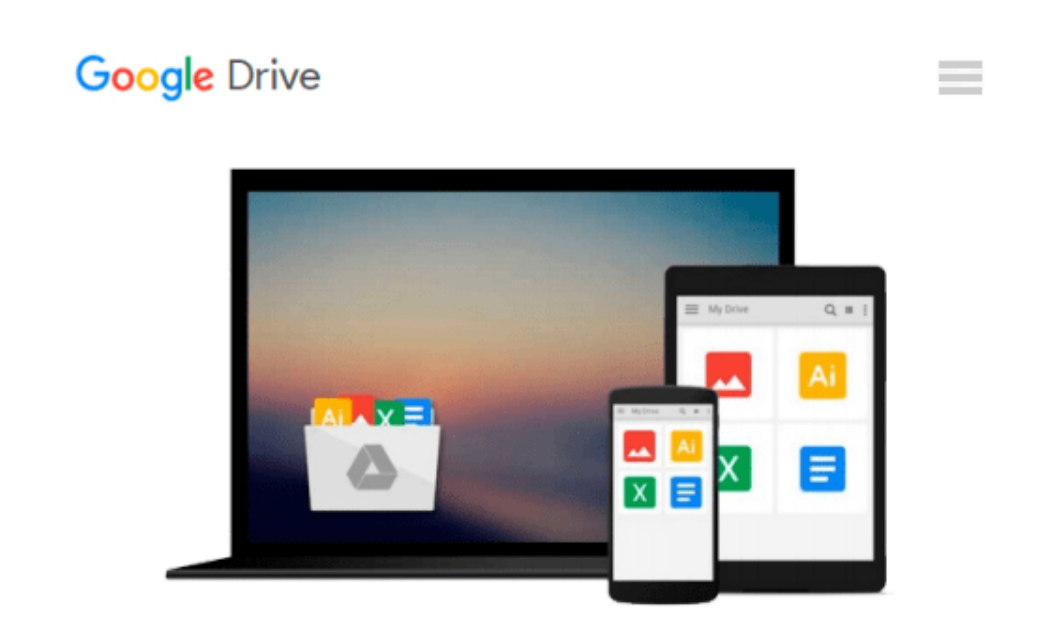

# **Audio Post-Production in Your Project Studio**

*Casey Kim*

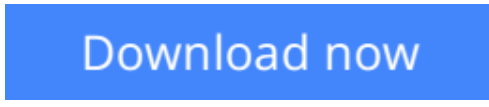

[Click here](http://bookengine.site/go/read.php?id=1598634194) if your download doesn"t start automatically

### **Audio Post-Production in Your Project Studio**

Casey Kim

#### **Audio Post-Production in Your Project Studio** Casey Kim

Whether you are producing an audio CD, a multimedia application, a movie, or a television program, there are many stages of production that you need to consider before your project is complete and sounds professional. The audio post-production process formerly required huge audio post-production facilities with massive film and/or video synchronizing machines and other expensive hardware. These days, professional audio post-production can be done using inexpensive hardware and software inside a home or project studio. Audio Post-Production in Your Project Studio teaches you how to deliver professional-quality audio postproduction projects using these readily available tools. Topics of discussion include editing, software effects, mixing, monitoring, software mastering, running a successful project studio, and much more. Instruction is presented using a non-software-specific approach--the techniques discussed are applicable to any Digital Audio Workstation you choose. Whether you're an experienced musician just getting into post-production, a first-time project studio operator, or a hobbyist curious to learn more information, you'll find all the insights and knowledge you need to make your recordings sound professional.

**[Download](http://bookengine.site/go/read.php?id=1598634194)** [Audio Post-Production in Your Project Studio ...pdf](http://bookengine.site/go/read.php?id=1598634194)

**[Read Online](http://bookengine.site/go/read.php?id=1598634194)** [Audio Post-Production in Your Project Studio ...pdf](http://bookengine.site/go/read.php?id=1598634194)

#### **From reader reviews:**

#### **Warren Matt:**

What do you think about book? It is just for students since they are still students or the item for all people in the world, what best subject for that? Simply you can be answered for that question above. Every person has different personality and hobby for every single other. Don't to be compelled someone or something that they don't wish do that. You must know how great along with important the book Audio Post-Production in Your Project Studio. All type of book would you see on many methods. You can look for the internet sources or other social media.

#### **James Brecht:**

This Audio Post-Production in Your Project Studio usually are reliable for you who want to be considered a successful person, why. The reason why of this Audio Post-Production in Your Project Studio can be one of the great books you must have is definitely giving you more than just simple studying food but feed anyone with information that perhaps will shock your earlier knowledge. This book is definitely handy, you can bring it everywhere and whenever your conditions in e-book and printed types. Beside that this Audio Post-Production in Your Project Studio giving you an enormous of experience such as rich vocabulary, giving you demo of critical thinking that we realize it useful in your day activity. So , let's have it and luxuriate in reading.

#### **Lynda Wright:**

Hey guys, do you would like to finds a new book to learn? May be the book with the title Audio Post-Production in Your Project Studio suitable to you? Typically the book was written by well-known writer in this era. The actual book untitled Audio Post-Production in Your Project Studiois the main one of several books in which everyone read now. This specific book was inspired lots of people in the world. When you read this publication you will enter the new way of measuring that you ever know before. The author explained their idea in the simple way, consequently all of people can easily to recognise the core of this guide. This book will give you a great deal of information about this world now. So you can see the represented of the world in this book.

#### **John Singletary:**

This Audio Post-Production in Your Project Studio is great e-book for you because the content that is certainly full of information for you who else always deal with world and possess to make decision every minute. This particular book reveal it information accurately using great arrange word or we can state no rambling sentences inside it. So if you are read that hurriedly you can have whole info in it. Doesn't mean it only will give you straight forward sentences but tough core information with splendid delivering sentences. Having Audio Post-Production in Your Project Studio in your hand like finding the world in your arm, information in it is not ridiculous one particular. We can say that no e-book that offer you world with ten or fifteen small right but this e-book already do that. So , this is certainly good reading book. Hello Mr. and

Mrs. active do you still doubt this?

## **Download and Read Online Audio Post-Production in Your Project Studio Casey Kim #PH4G2KFY3AJ**

### **Read Audio Post-Production in Your Project Studio by Casey Kim for online ebook**

Audio Post-Production in Your Project Studio by Casey Kim Free PDF d0wnl0ad, audio books, books to read, good books to read, cheap books, good books, online books, books online, book reviews epub, read books online, books to read online, online library, greatbooks to read, PDF best books to read, top books to read Audio Post-Production in Your Project Studio by Casey Kim books to read online.

### **Online Audio Post-Production in Your Project Studio by Casey Kim ebook PDF download**

**Audio Post-Production in Your Project Studio by Casey Kim Doc**

**Audio Post-Production in Your Project Studio by Casey Kim Mobipocket**

**Audio Post-Production in Your Project Studio by Casey Kim EPub**